## **ENVS 410 Environmental History Project Winter 2006**

## **Audio Production Workshop – Syllabus**

- **Class meets:** 9:00 AM to 4:00 PM, Saturday, January 21, and Sunday January 22, 2006; 13 Pacific Hall
- **Instructor:** Michael Huntsberger School of Journalism & Communications 210 Allen Hall 346-4169 mhuntsbe@uoregon.edu

**Purpose of the course:** This class provides a brief introduction to the principles, tools, and techniques of digital audio recording, editing and production. Through lectures, demonstrations, and hand-on experiences in the lab and the field, students will gain an understanding of the nature of sound, basic microphone usage, digital audio recording equipment and techniques, digital sound editing using *Audacity* software, writing, narration, and production techniques used in news and audio documentaries.

**Class resources:** Students are recommended to visit the following on line resources for more detailed information on course topics:

**Audacity -** web site for the popular open source audio editor, available for both Windows and Apple OS. The free download includes a manual and tutorials, available at **http://audacity.sourceforge.net**.

**Transom Tools** – resource for audio documentary producers, providing information on equipment, recording techniques, interviewing and a host of other useful topics. The Transom.org home page connects to audio documentaries and commentary by novice and experienced producers. Available at **http://www.transom.org/tools**.

**Did You Hear That?** by Douglas Spotted Eagle, VASST Trainer/Sundance Media Group – article covering the fundamentals of microphone types and applications. Focused on sound for film, but applicable to any type of audio recording. Available at **http://presentation.digitalmedianet.com/2003/04\_apr/tutorials/did\_you\_hear\_that.htm**.

**This American Life –** weekly program featuring innovative and creative audio documentaries. Their training comic book, *Radio: The Illustrated Guide*, is well worth the \$5.00. Available at **http://www.thislife.org**

## **Workshop schedule**

Saturday, January 21

9:00 AM to noon: Introductions Sound in the environment – sound waves, acoustics, and listening

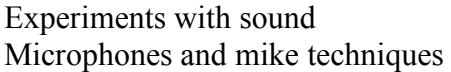

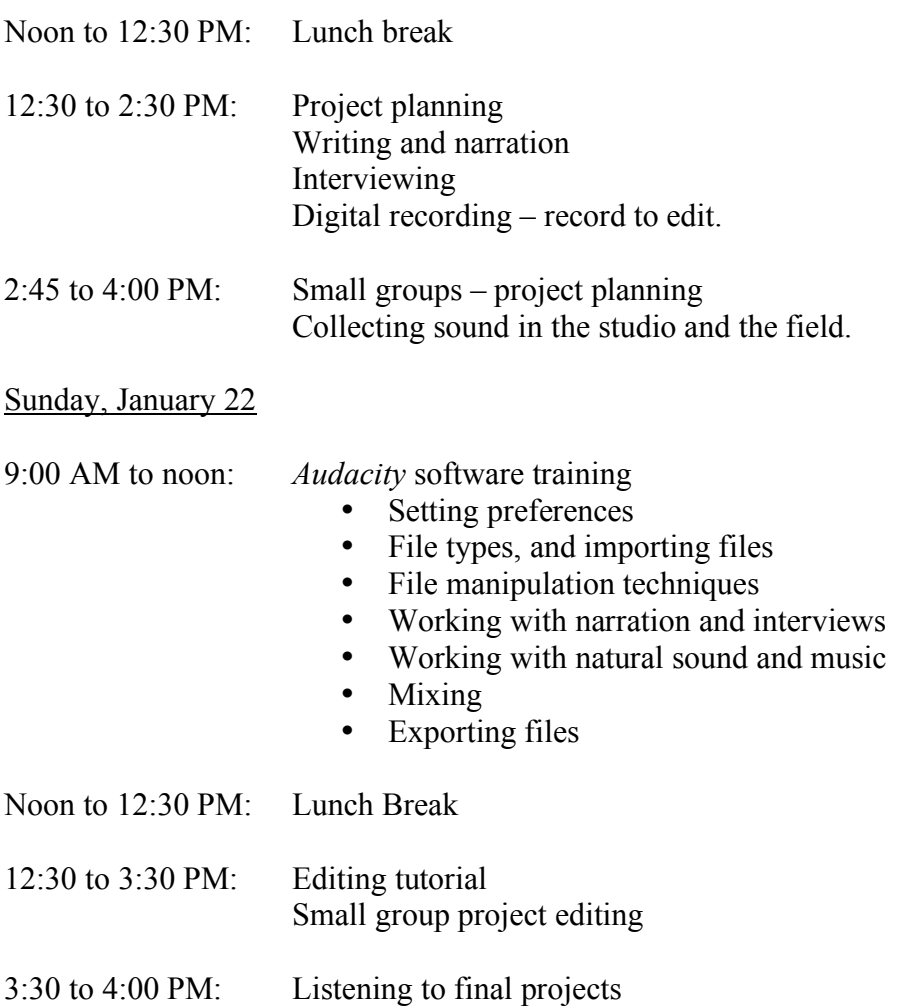

## **For more information on the equipment we'll be using, check out these sites:**

Marantz PMD 660 Flash recorder: http://www.transom.org/tools/recording\_interviewing/200503.pmd660.html

M-Audio MicroTrack 24/96 Flash recorder: http://www.transom.org/tools/recording\_interviewing/200512.maudio\_microtrack.html

ElectroVoice 635A omnidirectional microphone: http://www.electrovoice.com/Electrovoice3/products.nsf/pages/635A http://www.coutant.org/635a/index.html

Sennheiser MD 46 cardioid microphone: http://www.sennheiserusa.com/newsite/productdetail.asp?transid=005172